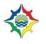

| EYFS                                                                                                    | Autumn 1                                                                                                    | Autumn 2                                                                                                    | Spring 1                                                                                                    | Spring 2                                                                                                    | Summer 1                                                                                                    | Summer 2                                                                                                    |
|----------------------------------------------------------------------------------------------------|----------------------------------------------------------------------------------------------------|----------------------------------------------------------------------------------------------------|----------------------------------------------------------------------------------------------------|----------------------------------------------------------------------------------------------------|----------------------------------------------------------------------------------------------------|----------------------------------------------------------------------------------------------------|
| Overview                                                                                                    | Digital safety                                                                                                    | Computer discovery                                                                                                    | Mouse and keyboard skills<br>Laptops                                                                                                    | Early programming                                                                                                    | Digital photos and videos                                                                                                    | Digital art and design                                                                                                    |
| Key Concepts:                                                                                                    | Digital Literacy                                                                                                    | Information Technology                                                                                                    | Information Technology                                                                                                    | Computer Science                                                                                                    | Information Technology                                                                                                    | Information Technology                                                                                                    |
| Knowledge -<br>what will our<br>children<br>learn?<br>Skills - what<br>do we want<br>our children to<br>do?<br>) | Discuss what to do when<br>you see something<br>different on a computer or<br>online.<br>Discuss who to go to for<br>help. | Discuss and label the<br>components of a<br>computer.<br>Discuss what should be<br>done if a computer needs<br>repairing.<br>Use a mouse to control a<br>computer (large cursor). | Move mouse, left/right click,<br>drag and drop.<br>Find letters on keyboard<br>and begin touch typing with<br>home row keys                   | Discuss how things<br>work.<br>Discuss what a<br>sequence is.<br>Create a simple<br>sequence of<br>instructions for other<br>children or beebots to<br>complete. | Understand the difference<br>between a photo and a<br>video.<br>Discuss what can be used<br>to take photos, where we<br>can get photos and how<br>we can share them.<br>Discuss where photos and<br>videos go once they have<br>been taken. | Use simple tools and<br>techniques competently<br>and appropriately.<br>Select appropriate<br>resources and adapt<br>them where necessary.<br>Explore how colours can<br>be changed.<br>Choose particular<br>colours to use for a<br>purpose. |
| Enrichment                                                                                                    | Coding Day/Week<br>19 <sup>th</sup> -25 <sup>th</sup>                                                                      |                                                                                                    | https://www.childnet.com<br>/resources/digiduck-<br>stories/ (Link to DigiDuck<br>virtual stories)<br>Safer Internet Day 7th<br>February 2023 |                                                                                                    |                                                                                                    |                                                                                                    |

| Year 1                                                                                                    | Autumn 1                                                                                                    | Autumn 2                                                                                                    | Spring 1                                                                                                    | Spring 2                                                                                                    | Summer 1                                                                                                    | Summer 2                                                                                                    |
|----------------------------------------------------------------------------------------------------|----------------------------------------------------------------------------------------------------|----------------------------------------------------------------------------------------------------|----------------------------------------------------------------------------------------------------|----------------------------------------------------------------------------------------------------|----------------------------------------------------------------------------------------------------|----------------------------------------------------------------------------------------------------|
| Overview                                                                                                    | Digital Safety                                                                                                    | Mouse and Keyboard<br>Skills<br>Laptops                                                                                                    | Introduce Programming                                                                                                    | Digital Art                                                                                                    | Text and Image                                                                                                    | Comic Creation and<br>Music Creation                                                                                                    |
| Key Concepts:                                                                                               | Digital Literacy                                                                                                    | Information Technology                                                                                                    | Computer Science                                                                                                    | Information Technology                                                                                                    | Information Technology                                                                                                    | Information<br>Technology                                                                                                    |
| Prior Learning                                                                                              | Children will have an<br>understanding of when<br>and who to ask for help<br>when online.                                                                         | Children will have an<br>understanding of the<br>components of a<br>computer. They will have<br>begun to use a mouse to<br>click and drag. They will<br>also have begun to use a<br>keyboard to touch type. | Children will understand<br>what a sequence is and<br>have experience of creating<br>a simple sequence.                                                                                              | Children will have used<br>simple tools, explored<br>how colours change<br>and use particular<br>colours for purpose.                                                                                                | Children will understand<br>the difference between<br>photos and videos.<br>Children will know how to<br>take photos and where<br>they are stored.                                                                                           | Not previously covered.                                                                                                    |
| Knowledge -<br>what will our<br>children<br>learn?<br>Skills - what<br>do we want<br>our children to<br>do? | Keep personal<br>information private.<br>Understand why websites<br>want personal<br>information.<br>Identify when and where<br>to go for help when<br>concerned. | Move cursor and left<br>click to select.<br>Click and drag to move<br>items.<br>Find letters on a<br>keyboard and begin<br>touch typing.                                                                    | Understand sequence and<br>algorithms.<br>Sequence instructions<br>(commands) to achieve an<br>objective.<br>Use distances in<br>commands.<br>Predict, write, execute and<br>debug a simple program. | Change the colour of<br>individual pixels to<br>accurately recreate<br>basic artwork.<br>Make changes where<br>required.<br>Change the colour of<br>individual pixels to<br>accurately recreate<br>detailed artwork. | Add, move and resize<br>images. Add text and<br>adjust size and placement.<br>Add, resize and place<br>images on a page then add<br>and position text to label<br>and describe images.<br>Use word banks to write<br>sentences about images. | Add, resize and<br>organise colour or<br>picture backgrounds.<br>Add, resize, organise<br>characters/objects to<br>different panels.<br>Add narration using text<br>and direct speech using<br>speech bubbles.<br>Create a rhythm using a<br>pattern of beats.<br>Create digital sounds<br>using patterns and<br>shapes.<br>Create a simple melody<br>using patterns and<br>adjust tempo. |
| Enrichment                                                                                                  | )Coding Day/Week19 <sup>th</sup> -<br>25 <sup>th</sup>                                                                                                    | VR Sets                                                                                                    | Safer Internet Day 7th<br>February 2023<br>https://www.childnet.com<br>/resources/digiduck-<br>stories/ (Link to DigiDuck<br>virtual stories                                                         |                                                                                                    |                                                                                                    |                                                                                                    |

| Year 2                       | Autumn 1                                                                                                    | Autumn 2                                                                                                    | Spring 1                                           | Spring 2                                                                                                    | Summer 1                                                                                                    | Summer 2                                                                                               |
|------------------------------|----------------------------------------------------------------------------------------------------|----------------------------------------------------------------------------------------------------|----------------------------------------------------|----------------------------------------------------------------------------------------------------|----------------------------------------------------------------------------------------------------|----------------------------------------------------------------------------------------------------|
| Overview                     | Recognises Uses of IT and Digital Safety.                                                                                                    | Develop Programming                                                                                                    | Introduce Data Handling                            | Programming with<br>Scratch Jr.                                                                              | Introduction to Animation and Digital Art.                                                                                        | E-Book Creation                                                                                        |
| Key Concepts:                | Digital Literacy                                                                                                    | Computer Science                                                                                                    | Information Technology                             | Computer Science                                                                                             | Information Technology                                                                                                    | Information Technology                                                                                 |
| Prior Learning               | Children will have<br>covered aspects of<br>personal information such<br>as why websites may<br>want personal information<br>and why it is important to<br>keep it private. Children<br>have also covered where<br>and when to go for help if<br>concerned. | Children will understand<br>what an algorithm is, how<br>to sequence instructions<br>and how to write a<br>program. Children will<br>also be able to debug a<br>simple program. | Not previously covered.                            | Children will have<br>covered programming<br>however, this will be the<br>first time they use<br>Scratch Jr. | Children will have covered<br>how to change the colour<br>of individual pixels to<br>recreate both basic and<br>detailed artwork. | Children will have<br>created a comic book<br>adding backgrounds,<br>characters and speech<br>bubbles. |
| Knowledge -<br>what will our | Understand what makes a                                                                                                    | Create and debug simple programs by selecting                                                                                                    | Understand what data is and collect it as a tally. | Program movements.                                                                                           | Add a background and objects to a frame,                                                                                          | Add a book cover with title, author, colour and                                                        |

| children<br>learn?<br>Skills - | computer a computer.<br>Understand how<br>computers store and<br>follow instructions.<br>Spot digital technology in<br>school.<br>Understand how different<br>technology helps us.<br>What are the dangers of<br>sharing photos online?<br>People online are not<br>always who they say they<br>are.<br>Trusting information<br>online.<br>Using the Internet<br>responsibly and being<br>respectful. | code blocks, placing<br>them in the correct<br>sequence and executing<br>a program.<br>Use logical reasoning to<br>predict the behaviour of<br>simple programs.<br>Simplify a program by<br>using a loop. | Use software to label a<br>pictogram and add data to<br>each column.<br>Edit a table with correct<br>titles and numbers.<br>Use software to create a<br>bar chart/pie chart/line<br>chart suitable for the data.<br>Interpret a pictogram/bar<br>chart/line chart | Program outputs for<br>audio or text.<br>Find errors in a<br>program (debug).<br>Program inputs (touch<br>or clicking)<br>Program<br>selection/conditions (if<br>statements). | including text.<br>Copy/clone a frame and<br>move objects to create an<br>animation. Plus flip an<br>object.<br>Create screen-recording<br>animation.<br>Create stop-motion<br>animation with photos. | <ul> <li>image.</li> <li>Add multiple pages based on a theme.</li> <li>Add text on different pages.</li> <li>Add images on different pages to match the theme/text.</li> <li>Add voice recordings to match the text and theme.</li> </ul> |
|--------------------------------|----------------------------------------------------------------------------------------------------|----------------------------------------------------------------------------------------------------|----------------------------------------------------------------------------------------------------|----------------------------------------------------------------------------------------------------|----------------------------------------------------------------------------------------------------|----------------------------------------------------------------------------------------------------|
| Enrichment                     | Coding Day/Week<br>19 <sup>th</sup> -25 <sup>th</sup>                                                                                                    | VR Sets                                                                                                    | Safer Internet Day 7th<br>February 2023<br><u>https://www.childnet.com</u><br>/ <u>resources/digiduck-</u><br><u>stories/</u> (Link to DigiDuck<br>virtual stories)                                                                                               |                                                                                                    |                                                                                                    |                                                                                                    |

| Year 3                       | Autumn 1                                                                                                    | Autumn 2                                                                                       | Spring 1                                                                                                    | Spring 2                                                                                                    | Summer 1                         | Summer 2                                                                                                 |
|------------------------------|----------------------------------------------------------------------------------------------------|------------------------------------------------------------------------------------------------|----------------------------------------------------------------------------------------------------|----------------------------------------------------------------------------------------------------|----------------------------------|----------------------------------------------------------------------------------------------------|
| Overview                     | Digital Safety                                                                                                    | Programming in Scratch                                                                         | Digital Art                                                                                                    | Music Creation                                                                                               | Document Editing and<br>Creation | Programming in Kodu                                                                                      |
| Key Concepts:                | Digital Literacy                                                                                                    | Computer Science                                                                               | Information Technology                                                                                                    | Information Technology                                                                                       | Information Technology           | Computer Science                                                                                         |
| Prior Learning               | Children will have<br>covered the dangers of<br>being online, how to use<br>the internet safely and<br>how to keep personal<br>information safe. | Children will be able to<br>program movement,<br>outputs, inputs and using<br>'if' statements. | Children will be able to<br>change the colour of<br>individual pixels. Children<br>will have learnt how to<br>insert a background or text<br>into a frame and how to<br>copy this. | Children will have<br>created rhythms, digital<br>sounds and simple<br>melodies using different<br>patterns. | Not previously covered.          | Children have not<br>previously used this<br>program. Children will<br>have programmed using<br>Scratch. |
| Knowledge -<br>what will our | Understand what to do if something upsets you                                                                                                    | Design, write and debug programs that accomplish                                               | Use various lines and fill tools plus copy/paste and                                                                                                    | Create ascending and descending scales.                                                                      | Copy and Paste text and          | Create a 3D place using various design tools.                                                            |

| children<br>learn?<br>Skills - what<br>will they be<br>able to do? | online.<br>Understand why and how<br>people can be nasty<br>online.<br>Describe the term<br>'sharing online' and why<br>we need to get<br>permission to share<br>photos and videos of<br>other people.<br>Understand why people<br>pretend to be someone<br>else online.<br>Understand why we only<br>talk to people we know in<br>the real world, when<br>online.<br>Understand why we<br>should not always trust<br>what we read online and<br>how to check<br>Understand the<br>importance of being kind<br>in the real world and also<br>online. | specific goals. (Including<br>outputs)<br>Use repetition in<br>programs.<br>Work with various forms<br>of inputs; keyboard,<br>mouse and touch screen.<br>Write programs to<br>simulate physical<br>systems. | rotation to create pattern<br>effects.<br>Use shapes, fill,<br>copy/paste, zoom and flip<br>to create reflective<br>symmetry effects.<br>Use stamps, copy/paste,<br>layers and multiple frames<br>to create animated GIF<br>computer graphics. | Add chords evenly<br>across the scales.<br>Add arpeggios and<br>melodies.<br>Add a steady and even<br>rhythm.<br>Use sampled sounds to<br>create an effective mix.<br>Build beats, melody<br>(tones) and effects. | images.<br>Find and replace words.<br>Format text for a purpose.<br>Add bullet points to make<br>lists.<br>Experiment with keyboard<br>shortcuts. | Write a program to<br>control using keyboard<br>inputs.<br>Write a program with<br>conditions (selection).<br>Write a program with<br>variables |
|--------------------------------------------------------------------|----------------------------------------------------------------------------------------------------|----------------------------------------------------------------------------------------------------|----------------------------------------------------------------------------------------------------|----------------------------------------------------------------------------------------------------|----------------------------------------------------------------------------------------------------|----------------------------------------------------------------------------------------------------|
| Enrichment                                                         | Lego Wedo 2.0<br>Coding Day/Week<br>19 <sup>th</sup> -25 <sup>th</sup>                                                                                                    | VR Sets                                                                                                    | https://www.childnet.co<br>m/resources/digiduck-<br>stories/ (Link to<br>DigiDuck<br>virtual stories)<br>Safer Internet Day 7th<br>February 2023                                                                                               |                                                                                                    |                                                                                                    |                                                                                                    |

| Year 4         | Autumn 1                                                                                                    | Autumn 2                                                                                                    | Spring 1                                                                                                    | Spring 2                | Summer 1                | Summer 2                                                                                                    |
|----------------|----------------------------------------------------------------------------------------------------|----------------------------------------------------------------------------------------------------|----------------------------------------------------------------------------------------------------|-------------------------|-------------------------|----------------------------------------------------------------------------------------------------|
| Overview       | Digital Safety                                                                                                    | Programming in Scratch                                                                                                    | Animation                                                                                                    | Data Handling           | Internet research       | Video Editing                                                                                                    |
| Key Concepts:  | Digital Literacy                                                                                                    | Computer Science                                                                                                    | Information Technology                                                                                                    | Information Technology  | Information Technology  | Information Technology                                                                                                    |
| Prior Learning | Children will have<br>covered what it means to<br>share information online,<br>why we should only talk<br>to people we know in the<br>real world and<br>understand the<br>importance of being kind<br>in the real world as well<br>as online. Children will | Children will have written,<br>and debugged programs<br>in Scratch. They will have<br>used repetition and written<br>programmes to stimulate<br>physical devices. Children<br>will have also worked with<br>a variety of inputs to help<br>with their programming. | Children will have covered<br>how to copy/clone a frame<br>to create an animation.<br>They will have created a<br>screen recording<br>animation and a stop-<br>motion animation (y2). | Not previously covered. | Not previously covered. | Children will have<br>covered adding a<br>variety of features such<br>as background,<br>characters and objects.<br>No prior learning for<br>adding audio or clips. |

|                                                                                                    | also know what to do if something upsets them.                                                                                                    |                                                                                                    |                                                                                                    |                                                                                                    |                                                                                                    |                                                                                                    |
|----------------------------------------------------------------------------------------------------|----------------------------------------------------------------------------------------------------|----------------------------------------------------------------------------------------------------|----------------------------------------------------------------------------------------------------|----------------------------------------------------------------------------------------------------|----------------------------------------------------------------------------------------------------|----------------------------------------------------------------------------------------------------|
| Knowledge -<br>what will our<br>children<br>learn?<br>Skills - what<br>will they be<br>able to do? | Understand what to do if<br>something upsets you<br>online.<br>Understand why and how<br>people can be nasty<br>online.<br>Describe the term<br>'sharing online' and why<br>we need to get<br>permission to share<br>photos and videos of<br>other people.<br>Understand why people<br>pretend to be someone<br>else online.<br>Understand why we only<br>talk to people we know in<br>the real world, when<br>online.<br>Understand the<br>importance of being kind<br>in the real world and also<br>online. | Use sequence, selection,<br>and repetition in<br>programs.<br>Work with variables and<br>various forms of input and<br>output.<br>Debug programs that<br>accomplish goals.<br>Work with variables and<br>conditions. | Create a stop-motion<br>video by duplicating slides<br>that include backgrounds<br>and shapes.<br>Create animation using<br>transition and animation<br>effects (morph, motion<br>paths, pulse etc), including<br>taking and editing a<br>screenshot.<br>Animate individual<br>elements of objects.<br>Create animated GIF files<br>by animating pixels.<br>Understand why we<br>should not always trust<br>what we read online and<br>how to check | Change the appearance<br>of cells in a spreadsheet<br>(fill colour and border)<br>then add and align text.<br>Find and add data to a<br>spreadsheet, resize cells<br>and use the software to<br>create a suitable chart<br>with a title. | Use search technologies to<br>find specific pieces of<br>information.<br>Understand features of an<br>Internet Browser.<br>Reference the correct<br>source of information.<br>Be discerning in evaluating<br>digital content.<br>Check the internet for fake<br>news by cross-referencing<br>facts. | Add scene images.<br>Add scripted voiceover<br>audio, adjust the volume<br>and crop clips (including<br>splitting a clip).<br>Add more clips and use<br>transition effects.<br>Add titles.<br>Use elements such as<br>shapes.<br>Add background music<br>and adjust the volume.<br>Export a project. |
| Enrichment                                                                                         | Coding Day/Week                                                                                                    | VR Sets                                                                                                    | Safer Internet Day 7th<br>February 2023                                                                                                    |                                                                                                    |                                                                                                    |                                                                                                    |
|                                                                                                    | 19 <sup>th</sup> -25 <sup>th</sup>                                                                                                    |                                                                                                    |                                                                                                    |                                                                                                    |                                                                                                    |                                                                                                    |

| Year 5           | Autumn 1                                                                                                    | Autumn 2                                                                                                    | Spring 1                | Spring 2                                                                                                    | Summer 1                                                                                                    | Summer 2                                                                                                    |
|------------------|----------------------------------------------------------------------------------------------------|----------------------------------------------------------------------------------------------------|-------------------------|----------------------------------------------------------------------------------------------------|----------------------------------------------------------------------------------------------------|----------------------------------------------------------------------------------------------------|
| Overview         | Digital Safety, Computer<br>Networks and the Internet                                                                                                    | Programming in Scratch                                                                                                    | Text-based Programming  | Music Creation                                                                                                    | Data Handling                                                                                                    | Physical Devices                                                                                                    |
| Key<br>Concepts: | Digital Literacy                                                                                                    | Computer Science                                                                                                    | Computer Science        | Information Technology                                                                                                    | Information Technology                                                                                                    | Computer Science                                                                                                    |
| Prior Learning   | Children will have<br>covered what it means to<br>share information online,<br>why we should only talk<br>to people we know in the<br>real world and<br>understand the<br>importance of being kind<br>in the real world as well<br>as online. Children will | Children will have used<br>sequence, selection and<br>repetition in programmes.<br>They will have used a<br>variety of variables and<br>can debug programs with<br>specific goals. | Not previously covered. | Children will have<br>covered how to create<br>ascending and<br>descending scales, how<br>to add chords and how<br>to use sampled sounds<br>Children will have learnt<br>to build beats, melodies<br>and effects. | Children will have covered<br>what data is, how to collect<br>data as a tally, how to<br>create various charts and<br>how to interpret charts (year<br>2). | Children will have<br>discussed and used a<br>variety of inputs and<br>outputs.They will also<br>have experience of<br>debugging programs. |

|                                                                                                    | also know what to do if something upsets them.                                                                                                    |                                                                                                    |                                                                                                    |                                                                                                    |                                                                                                    |                                                                                                    |
|----------------------------------------------------------------------------------------------------|----------------------------------------------------------------------------------------------------|----------------------------------------------------------------------------------------------------|----------------------------------------------------------------------------------------------------|----------------------------------------------------------------------------------------------------|----------------------------------------------------------------------------------------------------|----------------------------------------------------------------------------------------------------|
| Knowledge -<br>what will our<br>children<br>learn?<br>Skills - what<br>will they be<br>able to do? | Keep personal<br>information private.<br>Respect and protect<br>against online bullies.<br>Understand the<br>consequences of sharing<br>photos/videos online.<br>Understand the term<br>digital footprint.<br>How can we check if<br>online content is<br>trustworthy?<br>How and where and who<br>can we report concerns<br>we have to.<br>Understand Computer<br>Networks, Internet and<br>Cloud Computing and<br>how they help us.<br>What is email and how<br>can we use it safely?<br>Understand how and why<br>we collaborate online<br>(including blogging). | Program inputs, selection<br>(conditions) and sensing<br>for interaction, data<br>variables for scoring<br>and a game timer.<br>Program distance sensing<br>and movement.<br>Program inputs, outputs,<br>loops, selection<br>(conditions), sensing and<br>variables.<br>Program list variables that<br>choose randomly. | Change the variables of<br>text-based commands.<br>Write text-based<br>commands accurately<br>and use fill effects,<br>stamps and functions.<br>Write text-based<br>commands to program<br>digital art.<br>Write text<br>commands/functions to<br>program keyboard inputs<br>in a game. (Not<br>compatible with<br>iPad/tablet unless using<br>physical keyboard)<br>Programming a Logo<br>turtle to move and use<br>pen<br>Use co-ordinates in with a<br>Logo turtle.<br>Print labels in Logo.<br>Program a loop<br>(repetition) and shapes in<br>Logo Turtle.<br>Program variables in Logo<br>turtle. | Layer tracks using<br>sounds and effects.<br>Create effective<br>instrument tracks.<br>Edit tracks and<br>effectively adjust volume<br>and add effects | Select and use non-<br>adjacent cells plus resize<br>multiple cell widths and<br>copy/paste cells.<br>Use formulae to find totals,<br>averages and<br>maximum/minimum<br>numbers.<br>Find data and create a<br>spreadsheet to suit it.<br>Search a database for<br>specific information. | Understand that<br>computers use<br>physical inputs and<br>outputs and give<br>examples.<br>Program physical<br>inputs, outputs (e.g<br>program LED lights)<br>and random variables.<br>Design, write and<br>debug programs that<br>accomplish specific<br>goals, including<br>controlling or<br>simulating physical<br>systems. |

| Enrichment | Coding Day/Week                     | VR Sets | Safer Internet Day 7th<br>February 2023 |  | Microbits |
|------------|-------------------------------------|---------|-----------------------------------------|--|-----------|
|            | 19 <sup>th</sup> -25 <sup>th</sup>  |         |                                         |  |           |
|            | Photography-Afterschool<br>Club-5/6 |         |                                         |  |           |

| Year 6         | Autumn 1                                   | Autumn 2                                       | Spring 1                                       | Spring 2                               | Summer 1                                              | Summer 2                  |
|----------------|--------------------------------------------|------------------------------------------------|------------------------------------------------|----------------------------------------|-------------------------------------------------------|---------------------------|
| Overview       | Digital Safety and<br>Cyberbullying        | Programming in Scratch                         | Web Design                                     | Computers- Past,<br>Present and Future | Programming in Python                                 | HTML                      |
| Key Concepts:  | Digital Literacy                           | Computer Science                               | Information Technology                         | Information Technology                 | Computer Science                                      | Information<br>Technology |
| Prior Learning | Children have covered how to keep personal | Children will have covered programming inputs, | Children will have covered how to add text and | Not previously covered.                | Children have not previously used the Python program. | Not previously covered.   |

|                                                                                                    | information private, how<br>to protect against online<br>bullies, the<br>consequences of sharing<br>photos/videos online and<br>what a digital footprint is.<br>Children should<br>understand how to check<br>if online content is<br>trustworthy, understand<br>computer networks,<br>understand what email<br>is, how it's used and<br>how/ why we collaborate<br>online.                              | outputs and different<br>variables including<br>sensing variables.                                                                                                    | images to offline programs.<br>No prior learning of adding<br>to a website.                                                                                                    |                                                                                                    | They will have programmed using Scratch and Kodu.                                                                                                    | Children will have<br>learnt how to add<br>hyperlinks to a website<br>(Web Design unit).                                                                                                    |
|----------------------------------------------------------------------------------------------------|----------------------------------------------------------------------------------------------------|----------------------------------------------------------------------------------------------------|----------------------------------------------------------------------------------------------------|----------------------------------------------------------------------------------------------------|----------------------------------------------------------------------------------------------------|----------------------------------------------------------------------------------------------------|
| Knowledge -<br>what will our<br>children<br>learn?<br>Skills - what<br>will they be<br>able to do? | Keep personal<br>information private.<br>Respect and protect<br>against online bullies.<br>Understand the<br>consequences of sharing<br>photos/videos online.<br>Understand the term<br>digital footprint.<br>How can we check if<br>online content is<br>trustworthy?<br>How, where and who<br>can we report concerns<br>we have to.<br>Use suitable usernames<br>and passwords for online<br>accounts. | Program keyboard/touch<br>screen inputs, selection<br>(conditions), loops and<br>random variables for<br>unpredictability<br>(operators).<br>Program inputs,<br>conditions, sensing,<br>random variables,<br>operators for direction and<br>data variables for scoring.<br>Use inputs, conditions,<br>loops, sensing, costume<br>changes and broadcasts.<br>Work with multiple sprites<br>to send broadcast<br>messages between them. | Create a static homepage.<br>Choose a suitable theme<br>for your website.<br>Change the site identity to<br>a suitable title, tagline and<br>website icon.<br>Upload a suitable header<br>and/or background image.<br>Adjust the website sidebar<br>and add suitable widgets.<br>Add text and images to a<br>page and edit them.<br>Add multiple pages and<br>edit the navigation,<br>including sub-menus.<br>Provide constructive<br>feedback for your<br>classmates' websites. | Understand how<br>technology has changed<br>over time. Combine text<br>and images to present<br>ideas.<br>Understand the impact<br>(positive/negative)<br>technological changes<br>have on society.<br>Predict how technology<br>will change in the future. | Use the PRINT command for<br>text.<br>Program a simple calculator<br>in Python.<br>Program loops to repeat text.<br>Program interactive inputs.<br>Program a trivia chatbot<br>using 'send message'<br>functions | Add and align text and<br>change colour.<br>Program background<br>colour.<br>Add and align images.<br>Add hyperlinks to<br>other websites.<br>Add an iframe (such<br>as a Google Map) and<br>adjust the height and<br>width. |
| Enrichment                                                                                         | Coding Day/Week<br>19 <sup>th</sup> -25 <sup>th</sup>                                                                                                    | VR Sets                                                                                                    | Safer Internet Day 7th<br>February 2023                                                                                                    |                                                                                                    |                                                                                                    |                                                                                                    |

| Photography-         |  |  |  |
|----------------------|--|--|--|
| Afterschool Club-5/6 |  |  |  |
|                      |  |  |  |

## Terminology

| Algorithm         | An unambiguous procedure or<br>precise step-by-step guide to solve<br>a problem or achieve a particular<br>objective.                                | Program    | A stored set of instructions encoded<br>in a language understood by the<br>computer that does some form of<br>computation, processing input<br>and/or stored data to generate<br>output. |
|-------------------|----------------------------------------------------------------------------------------------------|------------|----------------------------------------------------------------------------------------------------|
| Computer networks | The computers and the connecting<br>hardware (wifi access points,<br>cables, fibres, switches and routers)<br>that make it possible to transfer data | Repetition | A programming construct in which<br>one or more instructions are<br>repeated, perhaps a certain number<br>of times, until a condition is satisfied                                       |

|                 | using an agreed method.                                                                                                    |                                                                                            | or until the program is stopped.                                                                                                    |
|-----------------|----------------------------------------------------------------------------------------------------|--------------------------------------------------------------------------------------------|----------------------------------------------------------------------------------------------------|
| Control         | <b>ontrol</b><br>Using computers to move or<br>otherwise change 'physical'<br>systems. The computer can be<br>hidden inside the system or<br>connected to it.                                                                            |                                                                                            | To identify data that satisfies one or<br>more conditions, such as web pages<br>containing supplied keywords, or<br>files on a computer with certain<br>properties.                                                                                  |
| Data            | A structured set of numbers,<br>representing digitised text, images,<br>sound or video, which can be<br>processed or transmitted by a<br>computer.                                                                                       | esenting digitised text, images,<br>id or video, which can be<br>essed or transmitted by a |                                                                                                    |
| Debug           | To detect and correct the errors in a computer program.                                                                                                    | Sequence                                                                                   | To place programming instructions in order, with each executed one after the other.                                                                                                    |
| Digital content | Any media created, edited or viewed<br>on a computer, such as text<br>(including hypertext of a web page),<br>images, sound, video (including<br>animation), or virtual environments,<br>and combinations of these (i.e.<br>multimedia). | Services                                                                                   | Programs running on computers,<br>typically those connected to the<br>internet, which provide functionality<br>in response to requests; for<br>example, to transmit a web page,<br>deliver an email or allow a text,<br>voice or video conversation. |
| Information     | The meaning or interpretation given<br>to a set of data by its users, or which<br>results from data being processed.                                                                                                    | Simulation                                                                                 | Using a computer to model the state<br>and behaviour of real-world (or<br>imaginary) systems, including<br>physical and social systems; an<br>integral part of most computer<br>games.                                                               |
| Input           | Data provided to a computer<br>system, such as via a keyboard,<br>mouse, microphone, camera or<br>physical sensors.                                                                                                    |                                                                                            | Computer programs, including both<br>application software (such as office<br>programs, web browsers, media<br>editors and games) and the<br>computer operating system. The<br>term also applies to 'apps' running                                    |

|                                                                                                    |                                                                                                    |                | on mobile devices and to web-based services.                                                                                                    |
|----------------------------------------------------------------------------------------------------|----------------------------------------------------------------------------------------------------|----------------|----------------------------------------------------------------------------------------------------|
| Internet                                                                                                    | The global collection of computer<br>networks and their connections, all<br>using shared protocols to<br>communicate.                                                                | Variables      | A way in which computer programs<br>can store, retrieve or change simple<br>data, such as a score, the time left,<br>or the user's name.                                                                                                    |
| Logical reasoning A systematic approach to solving problems or deducing information using a set of universally applicable and totally reliable rules. |                                                                                                    | World wide web | A service provided by computers<br>connected to the internet (web<br>servers), in which pages of<br>hypertext (web pages) are<br>transmitted to users; the pages<br>typically include links to other web<br>pages and may be generated by<br>programs automatically. |
| Output                                                                                                    | The information produced by a computer system for its user, typically on a screen, through speakers or on a printer, but possibly through the control of motors in physical systems. |                |                                                                                                    |